ФЕДЕРАЛЬНОЕ ГОСУДАРСТВЕННОЕ АВТОНОМНОЕ ОБРАЗОВАТЕЛЬНОЕ УЧРЕЖДЕНИЕ ВЫСШЕГО ОБРАЗОВАНИЯ «БЕЛГОРОДСКИЙ ГОСУДАРСТВЕННЫЙ НАЦИОНАЛЬНЫЙ ИССЛЕДОВАТЕЛЬСКИЙ УНИВЕРСИТЕТ» (НИУ «БелГУ»)

> **УТВЕРЖДАЮ** Заведующий кафедрой

Reeed 16

Климова Т.Б.

# МЕТОДИЧЕСКИЕ РЕКОМЕНДАЦИИ по выполнению курсовых работ по дисциплине «Технологии туристско-рекреационного проектирования и освоения территорий»

Направление подготовки Магистерская программа 43.04.02 Туризм Организация и управление туристическим бизнесом

Автор:

Доцент кафедры туризма и социально-культурного сервиса, кандидат географических наук, Королева И.С.

должность, ученая степень, ученое звание, инициалы и фамилия

Одобрено и рекомендовано к утверждению на заседании кафедры туризма и социальнокультурного сервиса

Протокол № 2 от 29.09.2016

# **СОДЕРЖАНИЕ**

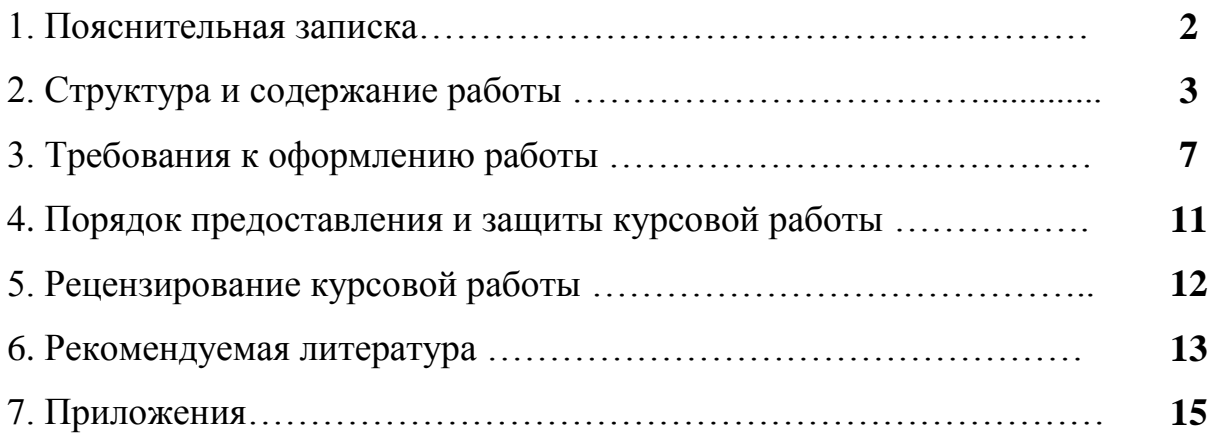

## **1. ПОЯСНИТЕЛЬНАЯ ЗАПИСКА**

Дисциплина «Технологии туристско-рекреационного проектирования и освоения территорий», входящая в профессиональный блок дисциплин, базовой части федерального государственного образовательного стандарта по направлению подготовки 43.04.02 Туризм, предназначена для ознакомления будущих магистров с особенностями туристско-рекреационного проектирования рекреационных зон, территорий и учреждений. Содержание дисциплины логически взаимосвязано с другими дисциплинами профессионального блока «Теория и методология социально-экономических исследований в туристической индустрии»», «Картографическое моделирование в туризме», «Информационно-коммуникативные технологии в туристической индустрии и других.

*Цель изучения дисциплины:* формирование у обучаемых целостного представления об основах туристско-рекреационного проектирования, методах проектирования и особенностях проектирования отдельных рекреационных объектов и территорий.

#### *Задачи дисциплины:*

а) изучение основных теоретических положений, базовых понятий и терминов;

б) овладение навыками рекреационного проектирования и оценки туристических возможностей территории с целью планирования рекреационного развития.

Приступая к изучению дисциплины «Технологии туристскорекреационного проектирования и освоения территории », будущий магистр должен знать основы туристско-рекреационного проектирования.

По курсу «Технологии туристско-рекреационного проектирования и освоения территории» предусмотрены лекционные (18 часов), практические (18 часов) занятия.

Для улучшения усвоение пройденного материала и более глубокой проработки отдельных аспектов курса учебным планом предусмотрено выполнение курсовой работы по данной дисциплине. На самостоятельное изучение курса и написание курсовой работы отводится 18 часов.

При выполнении курсовой работы студент должен показать:

1) знание понятийно-категориального аппарата темы;

2) знание сущности рассматриваемого явления;

3) понимание значения исследуемой темы в жизни общества;

4) умение выделять основную проблематику и характерные черты рассматриваемого явления;

5) способность логично и доказательно излагать материал;

6) умение использовать различные источники информации.

## 2. СТРУКТУРА И СОДЕРЖАНИЕ РАБОТЫ

Курсовая работа выполняется в соответствии с предлагаемой тематикой и структурой (Приложение 1, 3). Обязательными элементами курсовой работы являются:

- 1. титульный лист;
- $\overline{2}$ . содержание;
- $3<sub>1</sub>$ введение;
- $\overline{4}$ основная часть:
- $5<sub>1</sub>$ заключение;
- 6 список используемой литературы;
- $7<sub>1</sub>$ картосхема с указанием результатов исследования;
- 8. приложения.

### 1. Титульный лист

Титульный лист не нумеруется, но включается в общую нумерацию страниц. Образец оформления титульного листа представлен в приложении.

#### 2. Содержание

Содержание включает введение, наименование всех глав, параграфов и подразделов, заключение, список использованной литературы, приложения.

#### 3. Введение

Во введении раскрывается актуальность темы, цель, задачи, объект и предмет, методы исследования, степень изученности проблемы.

Введение - это обоснование и доказательство важности рассматриваемой темы. Введение знакомит с существом рассматриваемого вопроса, вводит в тему. Введение к выпускной курсовой работе в обязательном порядке содержит следующие элементы:

• актуальность работы - следует обозначить существующее положение, почему именно рассматриваемая проблема актуальна. Обоснование может начинаться с фразы «Актуальность темы исследования обусловлена тем, что.....» или «Данная тема актуальна, так как ...»;

• в работе должна отражаться проблема исследуемого вопроса;

• объект и предмет работы. Объектом исследования курсовой работы могут являться территориальные образования (город, регион) и отдельные локальные территории. Предметом исследования являются значимые с теоретической или практической точки зрения свойства, особенности или стороны объекта;

• цель работы показывает направление и конечный результат выполнения работы. Выглядеть это может следующим образом: «Целью данной работы является использование ГИС-технологий для оценки перспектив развития культурно-познавательного туризма в Белгородской области»;

• задачи курсовой работы - это способы достижения цели. В соответствии с основной целью следует выделить 4-5 целевых задач, которые необходимо решить для достижения главной цели исследования. Это либо решение частных проблем, вытекающих из общей проблемы, либо задачи анализа, обобщения, выявления, обоснования, разработки, оценки отдельных аспектов общей проблемы. Каждая из задач формулируется в соответствии с разделами и подразделами курсовой работы. Формулируются задачи следующим образом: «Для достижения поставленной цели курсовой работы решались следующие задачи:

1) изучить теоретические основы .......;

2) провести анализ ....;

3) рассмотреть практику применения ......;

4) разработать рекомендации ......

• методы исследования - какие методы исследования студент использовал в ходе написания и исследования предмета курсовой работы: картографический, моделирования, описательный и другие.

• степень изученности проблемы - здесь перечисляются источники, которые использовались для написания работы. «Теоретической основной выпускной квалификационной работы послужили исследования отечественных и зарубежных ученых, таких как ....».

Объем введения должен составлять 2-3 страницы.

В теоретическом разделе дается характеристика теоретической базы исследования и оценивается степень изученности исследуемой проблемы. В данном разделе приводится обзор литературы по проблеме и формируется теоретическая концепция ее решения. В процессе изучения имеющихся литературных источников по исследуемой проблеме важно найти сходство и отличия точек зрения разных авторов, дать их анализ и обязательно обосновать свою позицию по данному вопросу.

При выполнении теоретического раздела студент должен продемонстрировать способность самостоятельно осмысливать и анализировать положения изученных теорий и методик, излагать и аргументировать собственные взгляды на рассматриваемые в работе проблемы, задачи и пути их решения. В процессе работы над конкретной темой материал работы должен наполняться содержанием, корректироваться и уточняться в соответствии со спецификой темы и особенностями объекта исследования. Представленный материал должен быть логически связан с целью работы. В данном разделе необходимо:

- четко обозначить содержание основных понятий, используемых при анализе исследуемого вопроса (сформировать категориальный аппарат);

- определить сущность исследуемого вопроса;

- определить состав и краткое содержание принципов и методов реализации изучаемой проблемы на практике;

- дать характеристику степени проработанности темы в литературных источниках (монографиях, журнальных и газетных статьях, материалах конференций и т.п.), что в итоге должно выразиться в достаточно полном перечне литературы, приведенном в списке используемых источников.

В конце каждого подраздела и раздела (главы) делаются промежуточные выводы. Сформулированные в данном разделе положения определяют структуру и логику практического раздела курсовой работы.

**В практическом разделе** проводится анализ и оценка туристскорекреационных ресурсов и условий исследуемой территории. В результате оценки и анализа территории должна быть выявлена необходимость проектирования рекреационной зоны, территории или рекреационного учреждения. Характер и объем собранного материала зависят от особенностей туристического освоения исследуемой территории.

В данном разделе дается разбивочный план на планировку территории, зонирование территории, дендроплан, план освещения, план системы дренажа, план декоративного мощения, план системы полива.

Обязательными являются графические материалы, характеризующие основные этапы проводимого рекреационного проектирования. При этом материалы в тексте работы должны быть расположены компактно: если таблицы содержат слишком большое количество цифровых данных, то их лучше выносить за текст и оформлять в виде приложений. Так же следует поступать с графиками, диаграммами, схемами и др.

**В заключении** автор в тезисной форме отражает основные результаты в соответствии с принятой структурой, целями и задачами уточняет выводы, указывает на степень достижения поставленной цели, практическую значимость и возможную сферу использования предлагаемых разработок. В заключение не должно содержатся общих, расплывчатых выводов, а также выводов не вытекающих из содержания проведенного исследования. Объем заключения – 2-3 страницы компьютерного текста.

**Список используемых источников.** Используемая для написания курсовой работы литература должна включать в себя монографические или коллективные исследования авторов по рассматриваемой тематике, периодические издания и нормативные документы, аналитические и статистические данные. На каждый источник, помещенный в список, обязательно должны быть ссылки в тексте пояснительной записки.

Список источников должен содержать не менее 30 наименований. При любом способе группировки библиографических записей в начале библиографического списка всегда размещают официальные и нормативные документы (Федеральные законы, Указы Президента, постановления, положения, приказы и т. д.). Сведения о нормативных документах и статьях из периодических изданий приводят с обязательным указанием источника опубликования. В конце библиографического списка приводят источники на иностранных языках. Для написания курсовой работы предпочтительно использовать издания последних 5 лет. Периодические издания должны составлять не менее 15 источников, интернет-ресурсы – не более 10 источников.

**Приложения.** В приложении размещается графический, картографический материал иллюстрирующий содержание курсовой работы. Каждое приложение нумеруется и размещается на новом листе. Нумерация приложения осуществляется следующим образом – в верхнем правом углу пишется «Приложение 1». Количество приложений не ограничено. Оформление заголовочного листа приложений представлено в приложении 5.

## 3. ТРЕБОВАНИЯ К ОФОРМЛЕНИЮ РАБОТЫ

Оформление курсовых работ должно соответствовать правилам, используемым при подготовке научно-исследовательских работ и требованиям «Положения о курсовых работах НИУ «БелГУ».

Текст курсовой работы по объему должен быть не менее 40 страниц, оформленных на компьютере в текстовом процессоре Microsoft Word. Учебно-исследовательские работы выполняются на одной стороне листа белой бумаги формата А4 (297х210мм) при соблюдении следующих условий:

- параметры страницы: левое поле – 30 мм, правое поле – 15 мм, верхнее поле  $-20$  мм, нижнее  $-20$  мм;

- шрифт – Times New Roman;

- размер шрифта  $-14$ ;
- межстрочный интервал 1,5;
- интервал между словами 1 знак;
- абзацный отступ 1,25 см;
- выравнивание текста по ширине;
- цвет шрифта черный;
- каждая новый раздел начинается с новой страницы.

Автоперенос обязателен в тексте работ (Сервис/Язык/Расстановка переносов/Автоматическая расстановка переносов), кроме названий глав, рисунков, таблиц и приложений.

Фамилии, названия учреждений, организаций, фирм, название изделий и другие имена собственные приводят на языке оригинала. Допускается транслитерировать имена собственные и приводить названия организаций в переводе на русский язык с добавлением (при первом упоминании) оригинального названия. Сокращения русских слов и словосочетаний должно соответствовать ГОСТ 7.12.

Номера страниц проставляются арабскими цифрами (кегль 14) в правом верхнем углу страницы. Нумерация страниц должна быть сквозной. На первой странице располагается титульный лист (номер страницы не ставится): на второй странице - содержание (номер страницы не ставится); далее введение (начинается нумерация). Список использованных источников необходимо включать в сквозную нумерацию. В приложениях нумеруется первый лист, а остальные приложения не нумеруются.

Заголовки глав, слова «Введение», «Заключение», «Содержание», «Список использованных источников» набираются полужирным шрифтом, кегль 14 и располагаются по центру строки без абзацного отступа. В конце заголовка точка не ставится.

Расстояние между заголовком и последующим текстом формируется следующим образом: вставляется пропущенная строка (ENTER) шрифт Times New Roman кегль 8. Расстояние между заголовком и последней строкой предыдущего текста равно одной пропущенной строке, с обычными параметрами текста.

Запрещаются в заголовках:

- перенос слов;
- сокращения слов;

- применение аббревиатур.

Перед **перечислением** ставится двоеточие. Каждое перечисление записывается с абзацного отступа (1,25 см.) со строчной буквы. Перед каждым перечислением следует ставить дефис или строчную букву русского алфавита, после которой ставится скобка.

#### **Пример:**

Ууууууууууууу:

- а) хххххххххх;
- б) ххххххххххх;
- в) хххххххххххх.

Уууууууууууу:

- ххххххххххх;
- хххххххххх;
- хххххххххх.

Для второго уровня перечислений необходимо использовать арабские цифры, после которых ставится скобка, а печать начинается со второго абзацного отступа.

#### **Пример:**

Wwwwwwwwww:

- а) хххххххххххх;
- б) хххххххххххх:
- 1) *XXXXXXXXXXXX*;
- 2) хххххххххххх.

В конце перечислений первого уровня ставится точка с запятой. В случае использования второго уровня перечислений в конце перечислений первого уровня ставится двоеточие. Если текст перечисления содержит две и более строк, то вторая и последующие строки начинаются без абзацного отступа.

#### **Пример:**

Wwwwwwwwww:

а) хххххххххххххххххххххххххххххххххххххххххххххххххххххххххх ххххххххххххххххххххххххххххххххххххххххххххххххх;

б) хххххххххххх:

1) ххххххххххххххххххххххххххххххххххххххххххххххххххххххххх хххххххххххххххххххххххххххххххххххх;

2) хххххххххххх.

Ссылки на источники указываются в квадратных скобках. Например: [16]. Подстрочные сноски не допускаются.

Если в курсовой работе используется цитата, взятая из какого-либо источника без изменений, то используемый текст заключается в кавычки, а в ссылке указывается номер страницы, на которой находится этот текст. Например:  $\Pi$ <sub>0</sub> мнению

А. А. Иванова «организация обслуживания - это ......» [6, с. 56].

Фамилии ученых, упоминаемых в работе, оформляются таким образом: вначале указываются инициалы, а затем фамилия. Между инициалами и фамилией, а также внутри инициалов - один пробел.

Запрещается отрывать инициалы от фамилии, а также форму собственности предприятия от его названия. Например: ООО «Солнышко» - все название должно быть указано на одной строке.

#### Не следует путать дефис и тире!

Тире - это знак препинания, в виле длинной горизонтальной черточки.

Например: обслуживание - это система трудовых операций, полезных действий, различных усилий, которые осуществляют производители сервисного продукта по отношению к потребителю, удовлетворяя его запросы и предоставляя ему предусмотренные блага и удобства (здесь используется тире с пробелами).

Дефис - это небуквенный орфографический знак русской и многих других письменностей в виде короткой горизонтальной черточки. Графически тождествен со знаком переноса. Дефис - орфографический знак. Тире пунктуационный.

Например: что-либо (здесь используется дефис без пробелов).

Графики, таблицы, рисунки, схемы, диаграммы располагаются в работе непосредственно после ссылки на них в тексте, имеют сквозную нумерацию или нумеруются в пределах раздела. Количество иллюстраций, помещенных в учебно-исследовательскую работу, определяется содержанием и должно быть достаточным для того, чтобы придать излагаемому тексту ясность и конкретность. Все иллюстрации (чертежи, эскизы, графики, схемы, и т.д.) именуются рисунками. Рисунки нумеруются последовательно. Ссылки на рисунки оформляются как рис. 1.1. Повторные ссылки на рисунки следует давать с сокращенным словом «смотри» - (см. рис. 1.1). Рисунки должны располагаться после ссылки на них в тексте. Каждый рисунок сопровождается содержательной подрисуночной подписью, которая размещается по центру строки (без абзацного отступа) рядом с номером рисунка. После названия рисунка точка не ставится.

Цифровой материал, помещенный в курсовой работе, рекомендуется оформлять в виде таблиц. «Шапку» таблицы следует выравнивать по центру. В таблице абзацный отступ не ставится, а междустрочный интервал «одинарный». Пример оформления таблицы приведены в приложениях. Таблицы следует размещать после первого упоминания о них в тексте. Если таблицу приходится переносить на следующую страницу, то «шапку» таблицы не повторяют и над ней помещают слова: «Продолжение табл. 1.1» с указанием ее номера. Если «шапка» громоздкая, то Графы пронумеровывают и повторяют их нумерацию на следующей странице. Заголовок таблицы не повторяют. Таблицы имеют сквозную нумерацию. Ссылка на таблицу оформляется так: (табл. 1.1).

Каждая таблица должна иметь заголовок, который помещается ниже слова «Таблица», выравнивая по центру без абзацного отступа. Между названием таблицы и самой таблицей интервал составляет 8 кеглей. Заголовок таблицы должен полностью отражать ее содержание и быть кратким. Заголовки граф таблицы должны начинаться с прописных букв, а подзаголовки – со строчных, если они составляют одно предложение с основным заголовком графы. Подзаголовки, имеющие самостоятельное значение, пишут с прописной буквы. В конце заголовков и подзаголовков знаки препинания не ставят. Диагональное деление «шапки» таблицы не допускается. Если все параметры, размещенные в таблице, выражены в одной и той же единице физической величины, сокращенные обозначения единицы физической величины помещают в заголовке таблицы после запятой без предлога «в». Если цифровые данные в графах или строках таблицы выражены в различных единицах физических величин, то их указывают в заголовках каждой графы или в соответствующей строке боковика таблицы.

В таблицах помещать графу «Номер по порядку» не допускается. Нумерация граф и строк дается в том случае, если на них необходимо давать ссылку в тексте. При необходимости нумерации показателей в боковике таблицы порядковые номера должны указываться перед их наименованием.

Слова «более», «не более», «менее», «не менее», «в пределах» и другие ограничительные слова не допускается указывать в таблице рядом с числовыми значениями величин. Они должны быть помещены в боковике таблицы рядом с наименованием соответствующего параметра или показателя после единицы физической величины. В одной графе должно быть соблюдено одинаковое количество десятичных знаков для значений величин, выравнивание цифрового содержимого по центру. Числовые значения должны находиться на уровне последней строки наименования показателя в боковике таблицы.

Графики изображают в прямоугольной системе координат. Значения аргумента откладывают по оси абсцисс, а функции – по оси ординат. Длины осей берут примерно равными. На каждой координатной оси проставляется символ величины, ее размерность и единицы измерения. График должен иметь название, поясняющее указываемую зависимость, и символы переменных. Масштаб графика выбирается по осям равномерный, т.е. такой, чтобы каждое деление содержало одинаковое количество единиц. При выборе мелкого масштаба можно подписывать не все линии координатной сетки, а, например, через одну. Выбранную систему надписи нужно выдерживать вдоль всей оси. Если измеряемые величины выражаются числами, содержащими общий множитель, например,  $10^3$ ,  $10^5$  и т.д., то величину этого множителя удобно написать один раз в конце оси, включив его в символ величины.

При выборе шкалы не обязательно начинать от нуля. Значения крайних точек на оси выбираются близкими к наименьшему/наибольшему значениям в ряду измеренных величин и кратными единице масштаба по одной оси.

Экспериментальные точки на графике наносятся в виде четких точек на поле графика без дополнительных указаний их численного значения. Кривая проводится обычно тонкой, плавной и непрерывной линией так, чтобы опытные точки находились по возможности ближе к кривой, но не обязательно лежали на ней

Последующий после графика текст располагается через строку.

 $\overline{7}$ 

Примеры оформления таблиц и рисунков представлены в приложении

Уравнения и формулы выделяют из текста в отдельную строку. Выше и ниже каждой формулы или уравнения должно быть расстояние 8 кеглей. Формулы пишутся в редакторе формул. Размер шрифта - 14.

Перенос формул осуществляется только после знаков равенства (=), плюс  $(+)$ , минус  $(-)$ , умножения  $(\times)$ , деления  $(.)$  или других математических знаков, причем знак в начале следующей строки повторяется. При переносе формулы на знаке, символизирующем операцию умножения, применяют знак  $(x)$ .

Нумерация формул - порядковая, арабскими цифрами в круглых скобках в крайнем правом положении на строке. Пояснение символов, их числовых значений и единиц измерения следует приводить непосредственно под формулой после слова «где» в той же последовательности, в которой они даны в формуле. В случае многократного использования формулы, расчет приводится один раз, с указанием на то, что результаты расчетов приведены в соответствующей таблице.

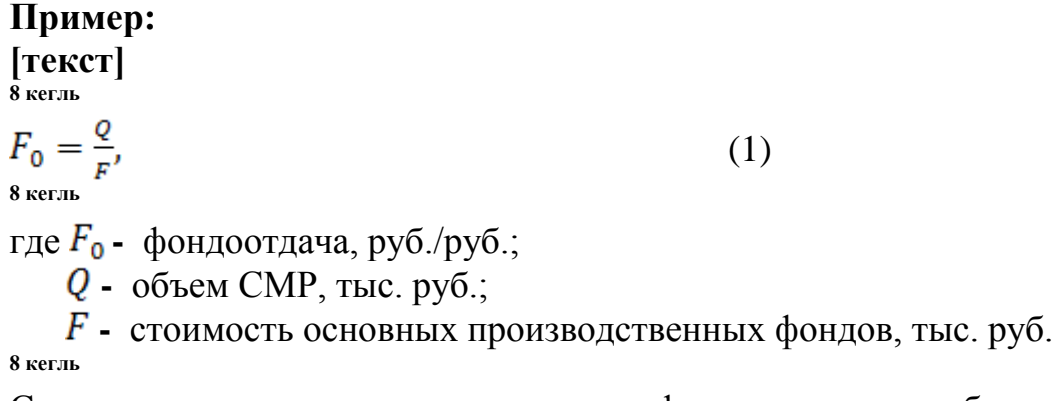

Ссылки в тексте на порядковые номера формул дают в скобках, например, « $\ldots$  в формуле  $(1)$ ».

### 4. Порядок предоставления и защиты курсовой работы

Завершенную курсовую работу магистрант представляет для проверки научному руководителю, согласно графику, приведенному в задании.

Принятие решения о допуске обучающегося к защите курсовой работы осуществляется его руководителем. Допуск подтверждается подписью руководителя с указанием даты допуска. Дату защиты курсовых работ определяет руководитель. Для защиты курсовых работ создается комиссия в составе не менее двух человек, включая руководителя.

Защита курсовых работ носит публичный характер и включает доклад обучающегося о проделанной работе и его обсуждение. В докладе магистрант:

- освещает цель и задачи работы,
- раскрывает сущность рекламного предложения,
- отмечает перспективы работы над данной темой,

 пути внедрения (применения) результатов работы в практической деятельности,

 место полученных в результате выполнения курсовой работы знаний, умений, навыков, компетенций в будущей профессиональной деятельности,

представляет мультимедийную презентацию.

Порядок обсуждения курсовой работы на защите при комиссии предусматривает ответы обучающегося на вопросы, выступление руководителя, дискуссию по отдельным аспектам доклада магистранта. Решение об оценке курсовой работы принимаются членами комиссии или руководителем по результатам анализа представленной курсовой работы, доклада, презентации с учетом ритмичности работы магистранта над ней и своевременности сдачи курсовой работы.

Курсовые работы могут быть не допущены к защите при ненадлежащем выполнении разделов задания, а также грубых нарушениях правил оформления работы.

#### **5. Рецензирование курсовой работы**

Рецензия на курсовую работу является важнейшим документом, определяющим полноту и качество представленных материалов. Рецензентом выступает преподаватель. В рецензии должны быть отражены:

актуальность и соответствие содержания курсовой работы заданию;

элементы новизны и оригинальности решений, практическая и научная ценность работы;

полнота освещения разделов курсовой работы,

дополнительные замечания рецензента;

общий вывод рецензента;

сведения о рецензенте.

Магистранту предоставляется возможность ознакомления с рецензией до защиты курсовой работы для подготовки ответов на приведенные в них замечания.

#### **Рекомендуемая литература**

- 1. Новаковский Б.А., Прасолова А.И., Прасолов С.В. Цифровая картография: цифровые модели и электронные карты. М.: Изд-во Моск. ун-та, 2000. 116 с.
- 2. Баранов Ю.Б., Берлянт А.М., Капралов Е.Г., Кошкарев А.В., Серапинас Б.Б., Филиппов Ю.А. Геоинформатика. Толковый словарь основных терминов. М.: ГИС-Ассоциация, 1999. - 204с.
- 3. Тикунов В.С. Моделирование в картографии: Учебник Изд-во МГУ, 1997 - 405 С.
- 4. Капралов Е.Г., Кошкарев А.В., Тикунов В.С. Геоинформатика: в 2 кн. Кн. 1: учебник для студ. высш. учеб. заведений; под ред. Тикунова В.С. - 2-е изд., перераб. И доп. - М.: Издательский центр «Академия», 2008. - 384 с.
- 5. Коваленко В.В., Викторова Н.В., Гайдукова Е.В. Моделирование гидрологических процессов. Учебник - Санкт-Петербург. РГГМУ, 2006.
- 6. Алексеенко, О.А. Информационное обеспечение ГИС «Туризм в Краснодарском крае» / О.А. Алексеенко, Л.Л. Карпович // Вестник МГУ. Серия география. – 2007. – №4. – С. 37-40.
- 7. Алтаев, Ж. ГИС и земельный кадастр Казахстана / Ж. Алтаев, //  $ARCREVIEW - 2003 - N<sub>2</sub>2 - C. 2-5.$
- 8. Ананьев, В.А. Система FORESTER для лесной отрасли / В.А. Ананьев //  $ARCREVIEW - 2009 - N<sub>2</sub>3 - C. 18-19.$
- 9. Баюра, В.Н. Значение карт в туризме / В.Н. Баюра // Туризм и региональное развитие. Вып. 4. Сб. научных статей. – Смоленск: Универсум,  $2006. - C. 33-37.$
- 10.Зеркаль, О. Использование ГИС для оценки состояния и изменения природной среды / О. Зеркаль, И. Антипина // ARCREVIEW – 1998 – №3 – С. 6-7.
- 11. Королёва, И.С. Использование ГИС-технологий для оценки ландшафтно-рекреационного потенциала (на примере Белгородской области) / И.С. Королёва // Геоэкология и рациональное природопользование: от науки к практике: материалы Всерос. науч.-практ. конф. молодых ученых (с междунар. участием), 15-17 октября 2007 г. – Белгород, 2007. – С. 18-21.
- 12. Полянский, А.Г. Использование ГИС-технологий для оценки транспортной доступности до рекреационных объектов / А.Г.Полянский // Проблемы природопользования и экологическая ситуация в Европейской России и сопредельных странах: материалы II межд. научной конф. – Белгород, 12-15 окт. 2006. – М.; Белгород: БелГУ, 2006. – С. 267-270.
- 13. Яковенко, И.М. Возможности ГИС-технологий в географических исследованиях и региональном управлении рекреационным природопользованием. – 2000. – Режим доступа: http:/[/dataplus.ru](http://www.dataplus.ru/) – Систем. требования: IBM; Internet Explorer.

### **Приложение 1**

## **Тематика курсовых работ по дисциплине**

#### **«**Технологии туристско-рекреационного проектирования и освоения территории**»**

- 1. Туристско-рекреационное проектирование сквера.
- 2. Туристско-рекреационное проектирование парка.
- 3. Туристско-рекреационное проектирование сада.
- 4. Туристско-рекреационное проектирование лесопарка
- 5. Туристско-рекреационное проектирование бульвара
- 6. Туристско-рекреационное проектирование территории санатория
- 7. Туристско-рекреационное проектирование территории базы отдыха

8. Туристско-рекреационное проектирование территории курортного комплекса и др.

## **Приложение 2.**

\_\_\_\_\_\_\_\_\_\_\_\_\_\_\_

 $\overline{\phantom{a}}$   $\overline{\phantom{a}}$   $\overline{\$ 

#### **Образец оформления титульного листа**

Зарегистрировано  $\kappa \qquad \gg \qquad \qquad 2017 \text{ r.}$ 

подпись (расшифровка подписи)

#### ФЕДЕРАЛЬНОЕ ГОСУДАРСТВЕННОЕ АВТОНОМНОЕ ОБРАЗОВАТЕЛЬНОЕ УЧРЕЖДЕНИЕ ВЫСШЕГО ОБРАЗОВАНИЯ **«БЕЛГОРОДСКИЙ ГОСУДАРСТВЕННЫЙ НАЦИОНАЛЬНЫЙ ИССЛЕДОВАТЕЛЬСКИЙ УНИВЕРСИТЕТ» ( Н И У « Б е л Г У » )**

ИНСТИТУТ (ФАКУЛЬТЕТ)\_\_\_\_\_\_\_\_\_\_\_\_\_\_\_\_ **Кафедра** \_\_\_\_\_\_\_\_\_\_\_\_\_\_\_\_\_\_\_\_\_\_\_\_\_\_\_\_\_\_

## **[Т Е М А]**

Курсовая работа

студента очной (очно-заочной, заочной) формы обучения

направления подготовки (специальности)

(код, наименование направления подготовки)

 $\blacksquare$  курса группы Фамилия Имя Отчество

*Допущена к защите* « $\rightarrow$  2017 г.

\_\_\_\_\_\_\_\_ \_\_\_\_\_\_\_\_\_\_\_\_\_\_\_\_\_\_\_\_ подпись (расшифровка подписи)

Научный руководитель: \_\_\_\_\_\_\_\_\_\_\_\_\_\_\_\_\_\_\_\_

\_\_\_\_\_\_\_\_\_\_\_\_\_\_\_\_\_\_\_\_

(степень, должность)

(Ф.И.О. руководителя)

БЕЛГОРОД 2017

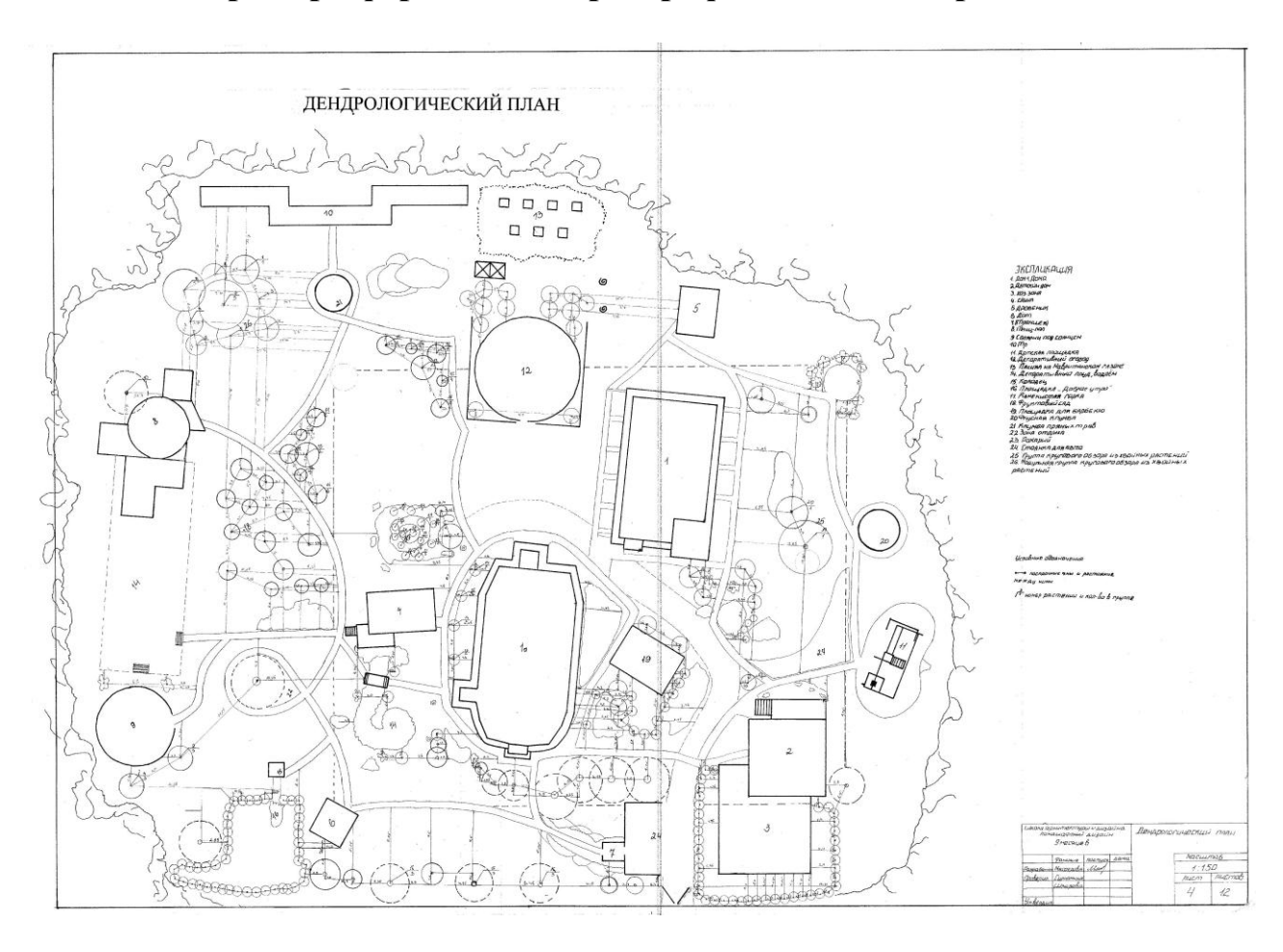

**Пример оформления картографического материала**

Рис. 1. Дендрологический план